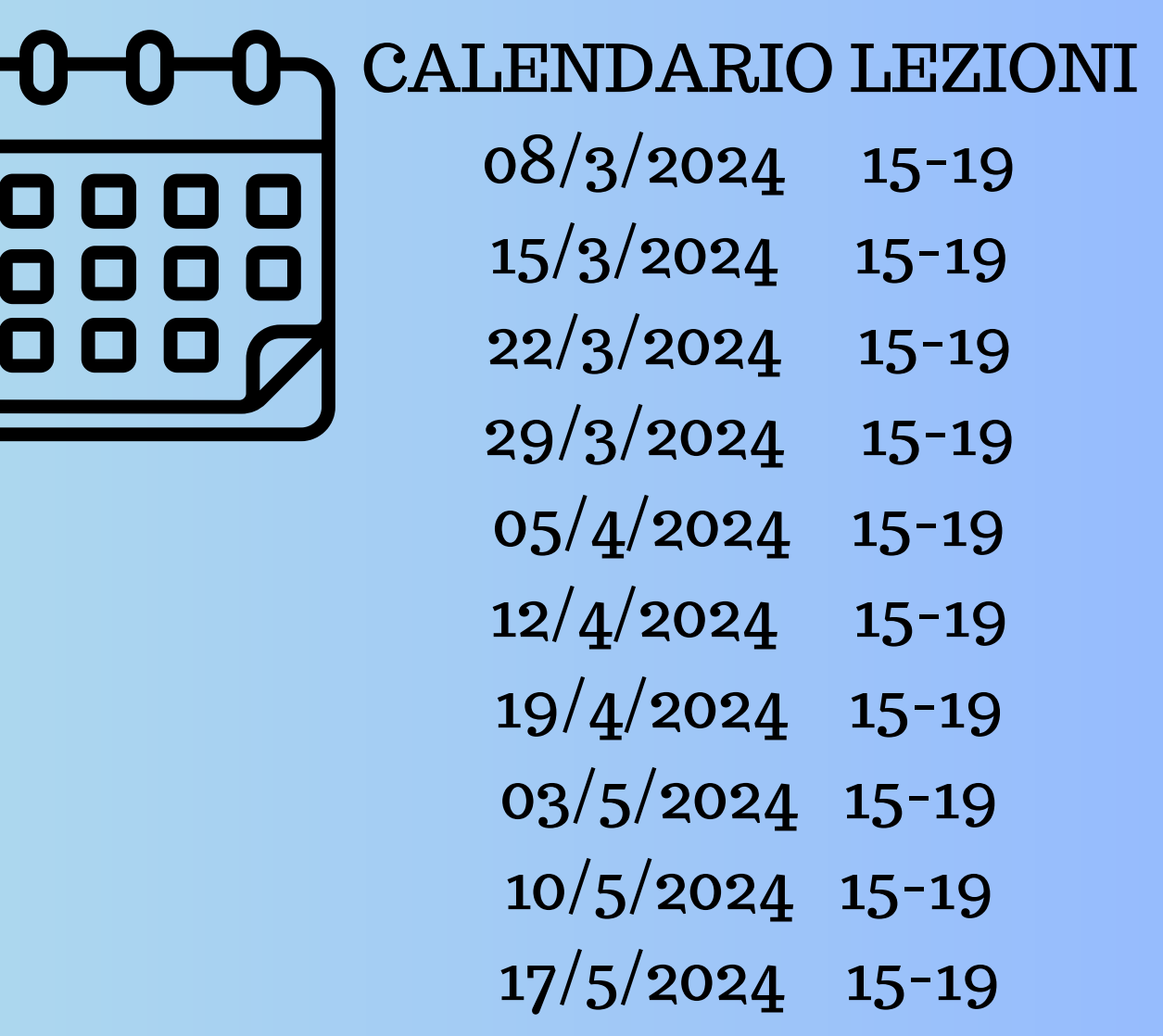

- 24/5/2024 15-20
- 31/5/2024 15-20

Modalità di erogazione: piattaforma Microsoft Teams. Sarà possibile accedere al corso collegandosi al seguente canale:

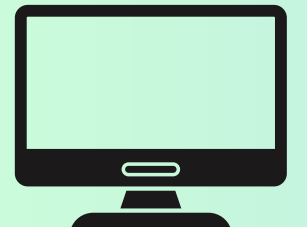

[https://teams.microsoft.com/l/team/19%3aj97J9kIEC89-](https://teams.microsoft.com/l/team/19%3aj97J9kIEC89-9DZFq8RO6lmTD2XginQKY93KvXZ1a6U1%40thread.tacv2/conversations?groupId=b70044fd-80f9-400c-afdb-23e621af9cae&tenantId=c6328dc3-afdf-40ce-846d-326eead86d49)

[9DZFq8RO6lmTD2XginQKY93KvXZ1a6U1%40thread.tacv2/conversations?](https://teams.microsoft.com/l/team/19%3aj97J9kIEC89-9DZFq8RO6lmTD2XginQKY93KvXZ1a6U1%40thread.tacv2/conversations?groupId=b70044fd-80f9-400c-afdb-23e621af9cae&tenantId=c6328dc3-afdf-40ce-846d-326eead86d49) [groupId=b70044fd-80f9-400c-afdb-23e621af9cae&tenantId=c6328dc3-afdf-40ce-](https://teams.microsoft.com/l/team/19%3aj97J9kIEC89-9DZFq8RO6lmTD2XginQKY93KvXZ1a6U1%40thread.tacv2/conversations?groupId=b70044fd-80f9-400c-afdb-23e621af9cae&tenantId=c6328dc3-afdf-40ce-846d-326eead86d49)[846d-326eead86d49](https://teams.microsoft.com/l/team/19%3aj97J9kIEC89-9DZFq8RO6lmTD2XginQKY93KvXZ1a6U1%40thread.tacv2/conversations?groupId=b70044fd-80f9-400c-afdb-23e621af9cae&tenantId=c6328dc3-afdf-40ce-846d-326eead86d49)

Gli studenti e le studentesse interessati/e sono invitati a confermare la partecipazione rispondendo al seguente sondaggio:

<https://forms.gle/9FNBU46JaFbSpzhe7>

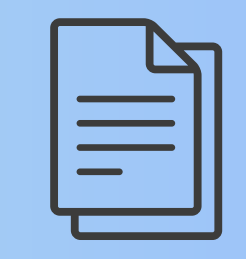

Inoltre, sarà necessario effettuare l'immatricolazione online accedendo alla segreteria online Esse3. Le linee guida dettagliate per l'immatricolazione sono consultabili al seguente link:

[https://www.uniba.it/it/didattica/competenze-trasversali/note-operative](https://www.uniba.it/it/didattica/competenze-trasversali/note-operative-iscrizione-competenze-trasversali-studenti-tirocinanti-esterni)[iscrizione-competenze-trasversali-studenti-tirocinanti-esterni](https://www.uniba.it/it/didattica/competenze-trasversali/note-operative-iscrizione-competenze-trasversali-studenti-tirocinanti-esterni)

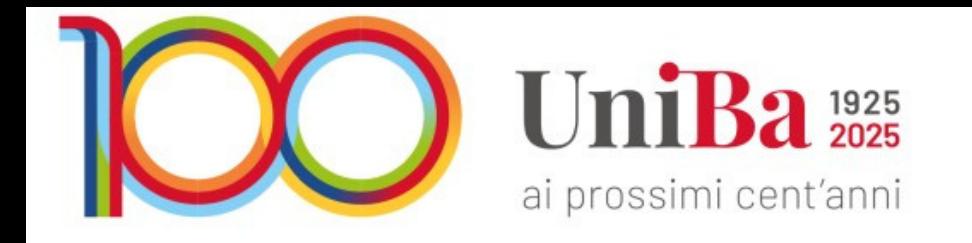

## Corso di competenze trasversali: Metodi e tecniche dell'intervento psicologico

Il corso avrà una durata di 50 ore con una valutazione finale di idoneità. La partecipazione garantisce 10 CFU attribuibili agli/alle studenti/esse che avranno frequentato almeno il 70% delle attività ed avranno superato la relativa prova finale.

Importante: la procedura di immatricolazione online dovrà essere effettuata entro e non oltre il giorno 5 marzo 2024